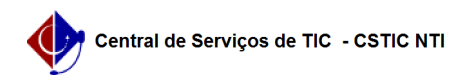

## [como fazer] Como ver comprovante de requisição? 03/07/2024 10:29:51

## **Imprimir artigo da FAQ**

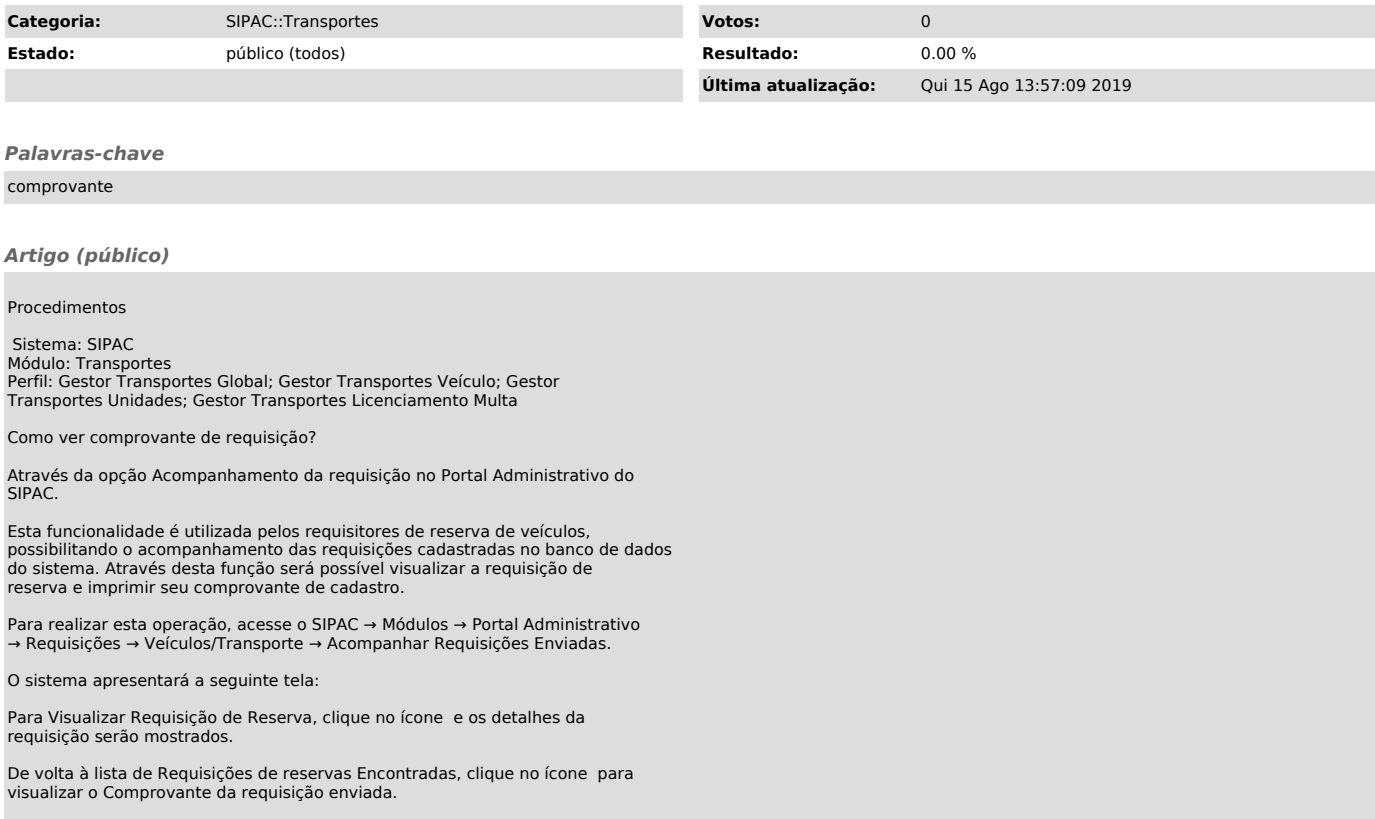